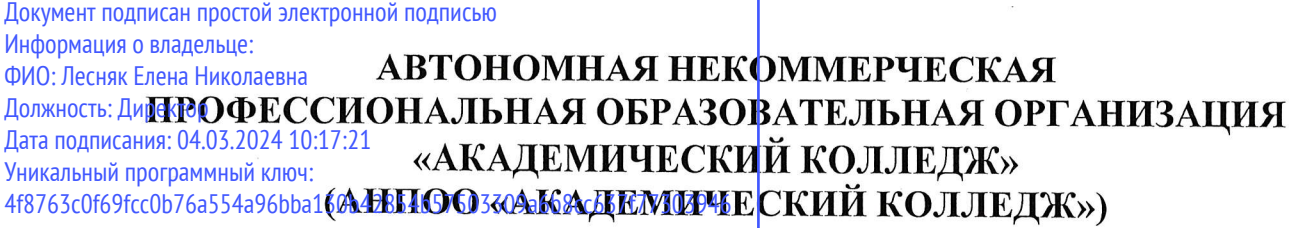

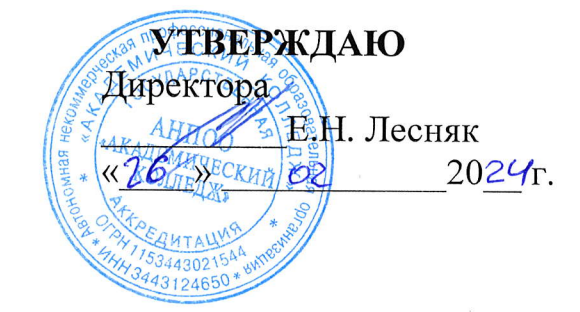

# рАБочАя прогрАммА учЕБной дисциплины

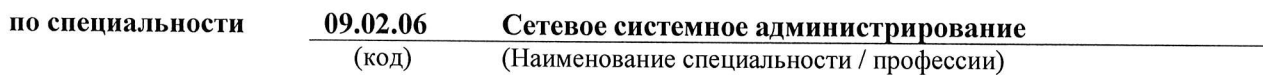

уп.03.02

(Наименованио дисциплины)

Кафедра разработчик ипформационных технологий и программирования

Год набора

2024

2024 г.

### Рабочая программа учебной дисциплины

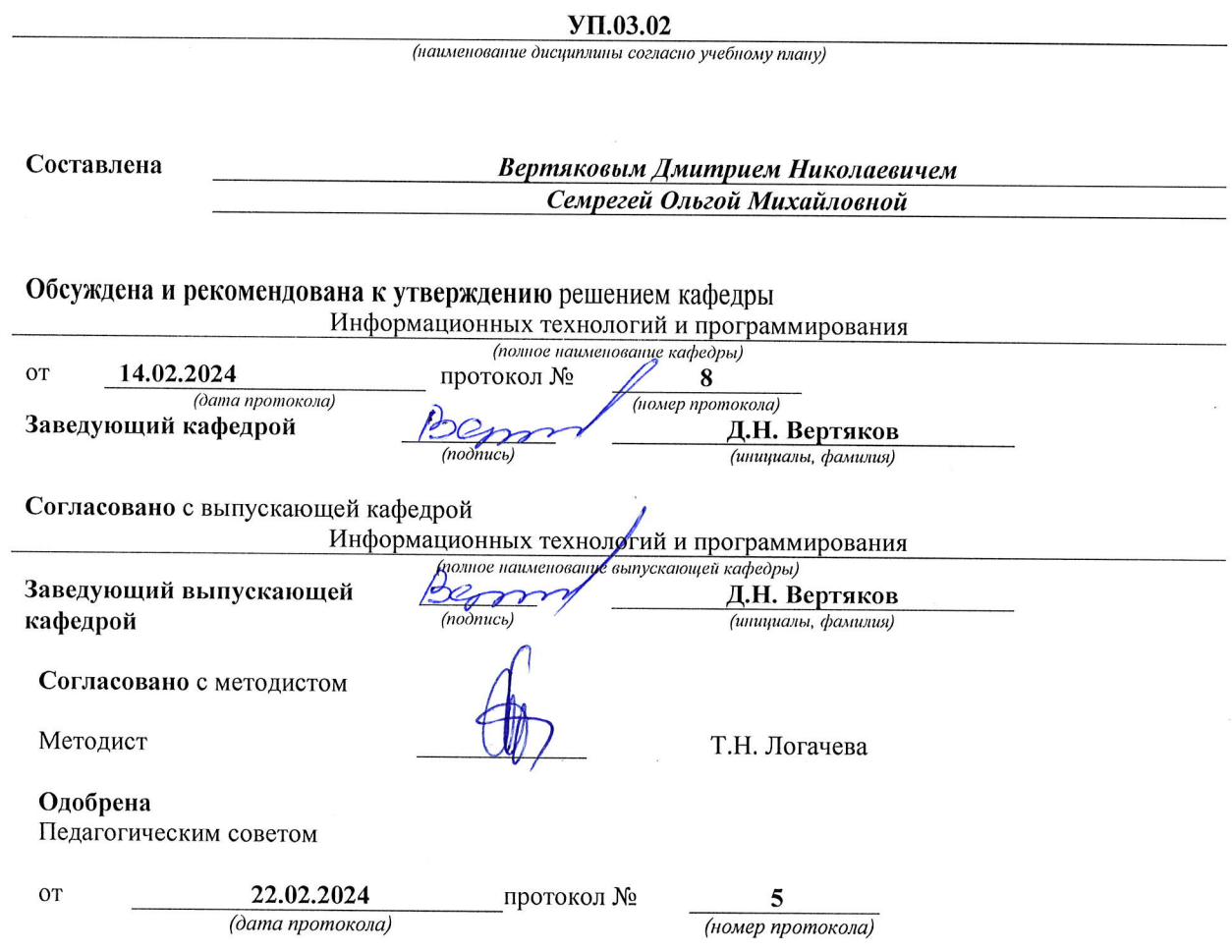

АНПОО «Академический колледж»

 $\sim$ 

Рабочая программа по общеобразовательной учебной практики УП.02.01<br>Специальность 09.02.06 Сетевое системное администрирование<br>Автор Вертяков Д.Н., Семергей О.М.

Стр. 2 из 17

 $\bar{\ell}$ 

# СОДЕРЖАНИЕ

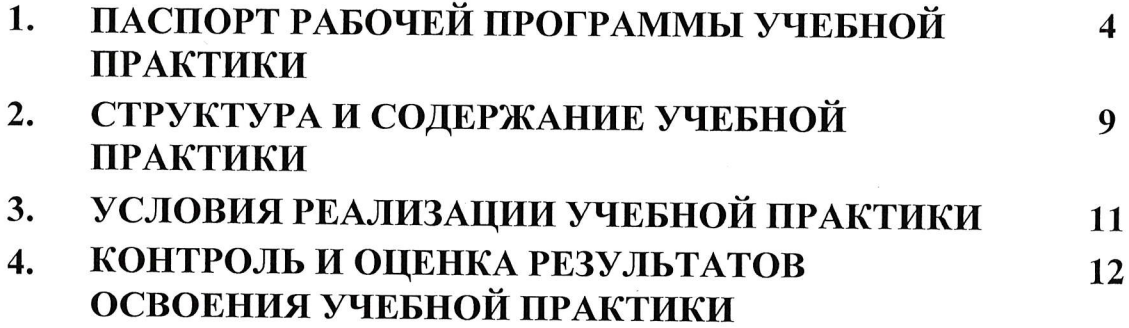

#### ПАСПОРТ РАБОЧЕЙ ПРОГРАММЫ УЧЕБНОЙ 1. **ПРАКТИКИ**

#### $1.1.$ Область применения рабочей программы

Рабочая программа учебной практики УП.03.01 Учебная практика Эксплуатация объектов сетевой инфраструктуры является частью программы подготовки специалистов среднего звена в соответствии с **ФГОС**  $\Pi$ <sup>O</sup> специальности  $C<sub>IIO</sub>$ 09.02.06 Сетевое  $\overline{M}$ системное администрирования (базовая подготовка) в части освоения основного вида деятельности (ОВД): Эксплуатация объектов сетевой инфраструктуры и формирования следующих профессиональных компетенций:

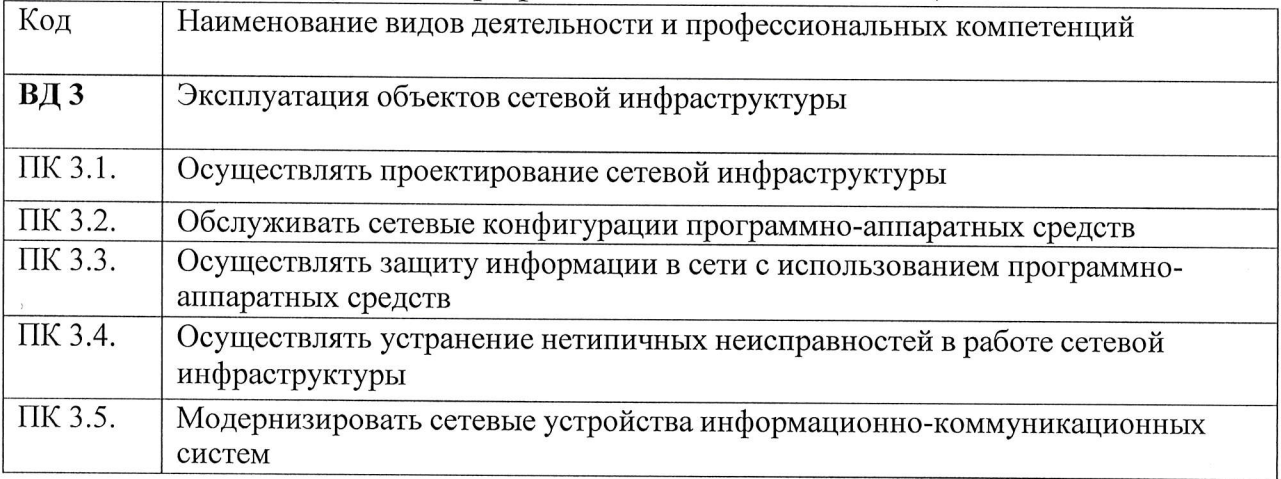

## 1.2. Место учебной практики в структуре программы подготовки специалистов среднего звена

УП.03.01 Учебная практика Эксплуатация объектов сетевой инфраструктуры относится к профессиональному модулю TIM. 03 Эксплуатация объектов сетевой инфраструктуры по специальности 09.02.06 Сетевое и системное администрирования (базовая подготовка) Место прохождения практики УП. 03.01 является ФГБОУ ВО Рязанский филиал ПГУПС.

#### Требования к результатам освоения учебной практики  $1.3.$

УП.03.01 Учебная практика ПМ. 03 Эксплуатация объектов сетевой инфраструктуры направлена на формирование у обучающихся умений и приобретение первоначального практического опыта.

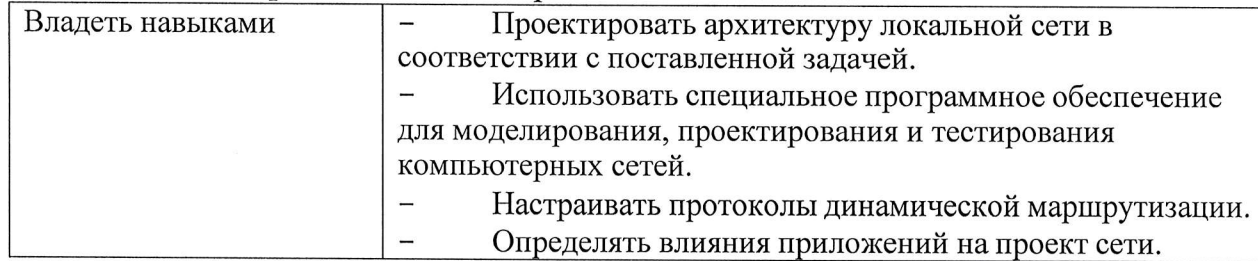

АНПОО «Академический колледж»

Рабочая программа по общеобразовательной учебной практики УП.02.01 Специальность 09.02.06 Сетевое системное администрирование Автор Вертяков Д.Н., Семергей О.М.

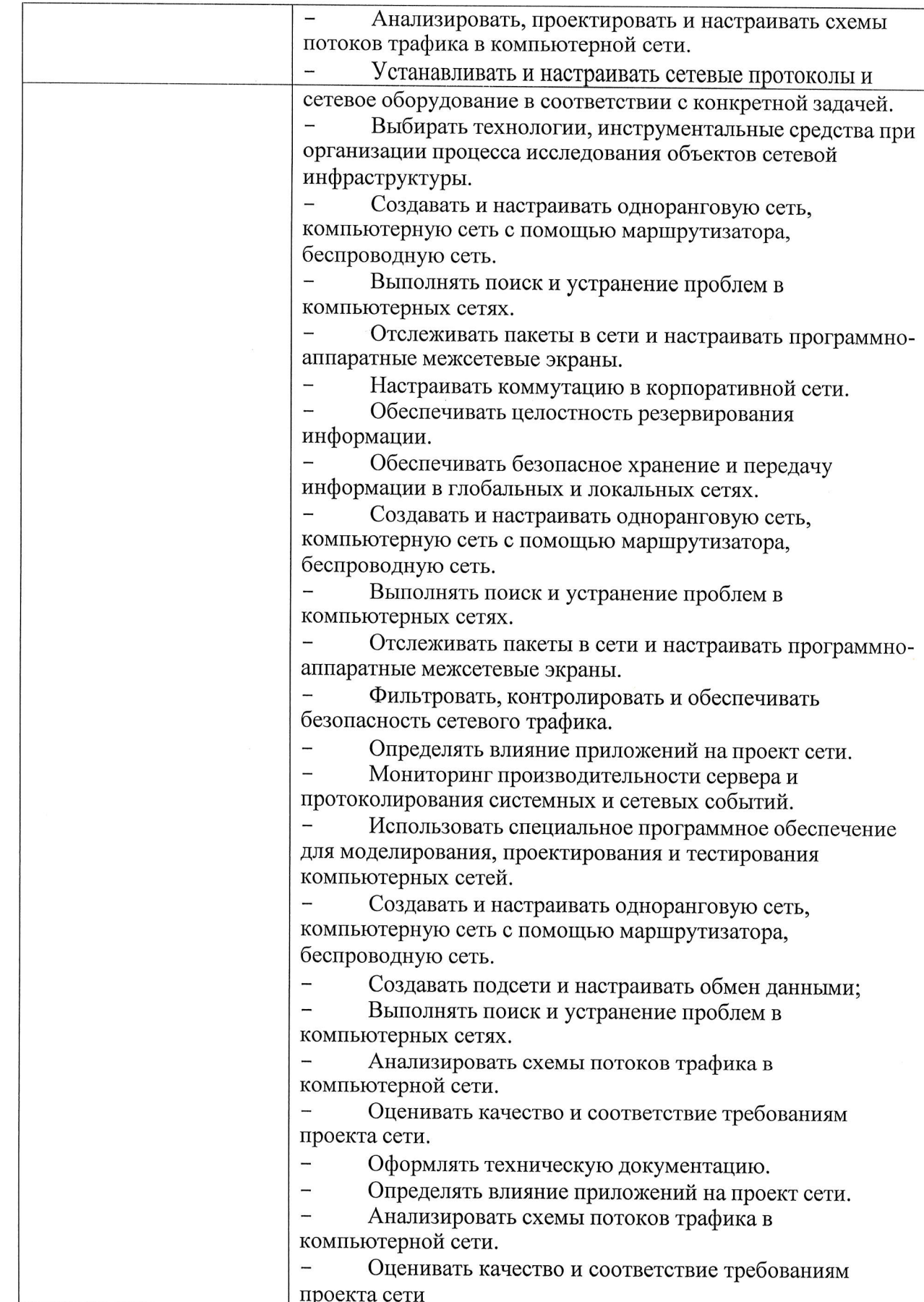

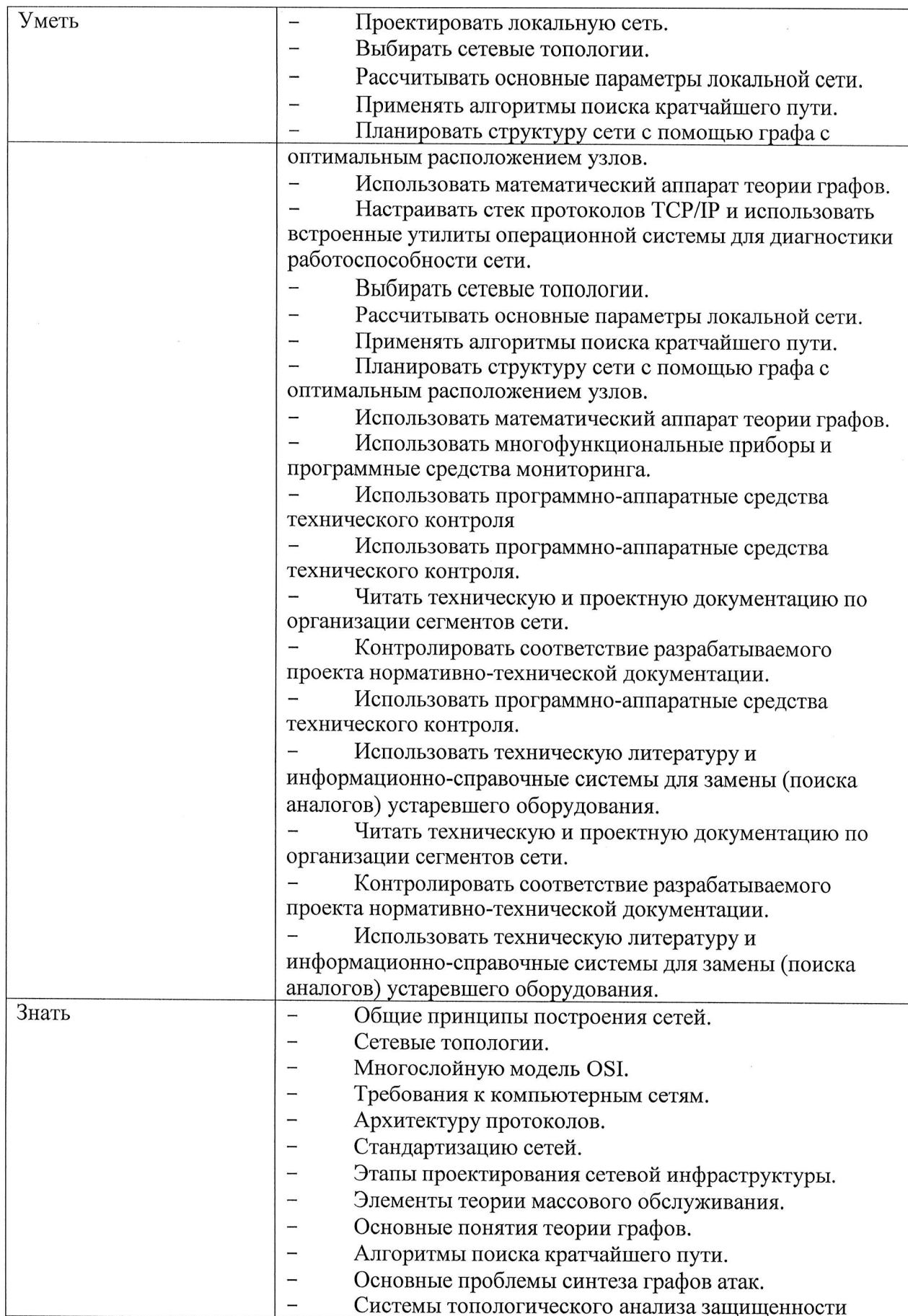

Рабочая программа по общеобразовательной учебной практики УП.02.01<br>Специальность 09.02.06 Сетевое системное администрирование<br>Автор Вертяков Д.Н., Семергей О.М.

Стр. 6 из 17

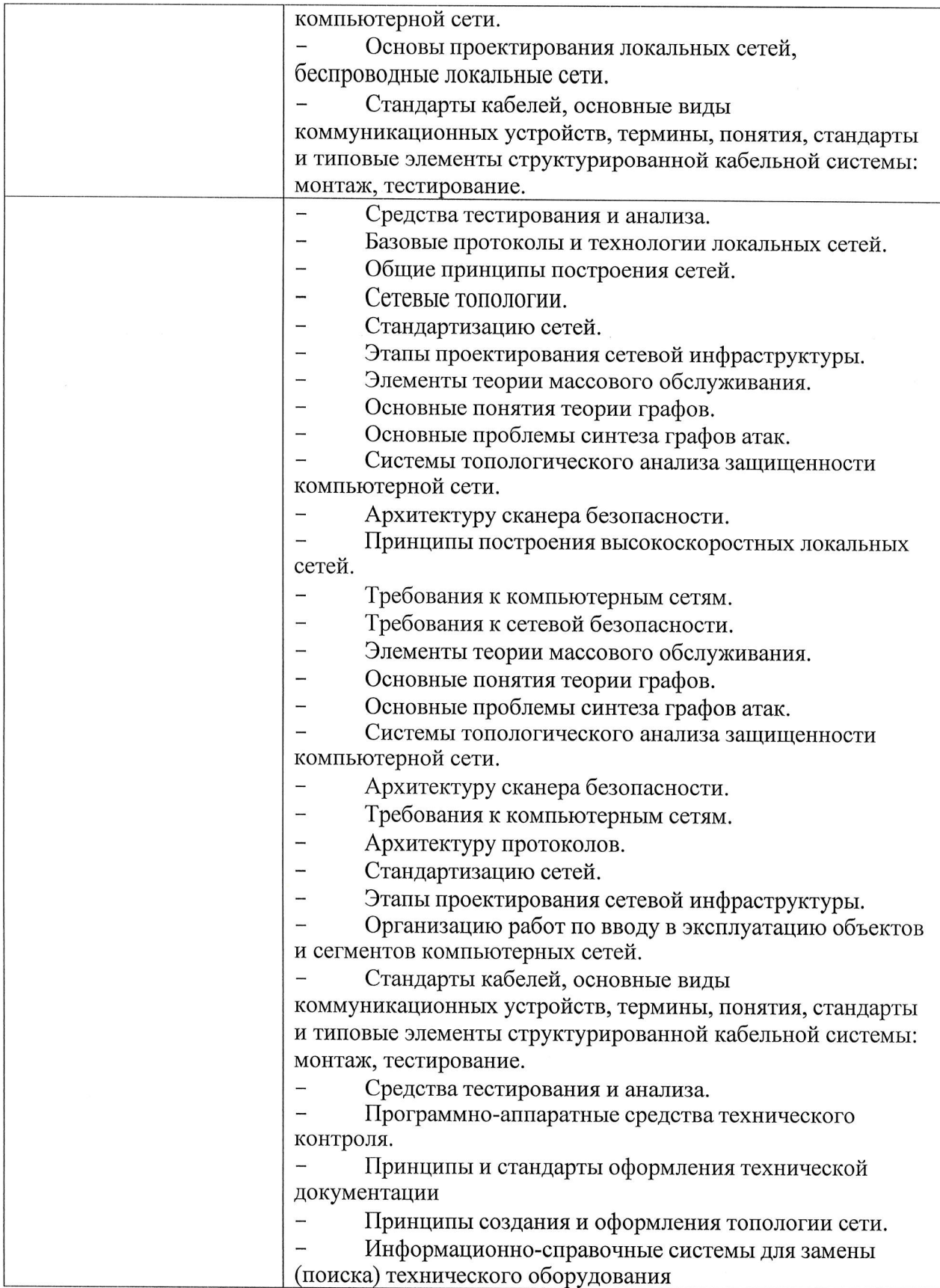

В результате

освоения

рабочей

программы учебной

АНПОО «Академический колледж»

Рабочая программа по общеобразовательной учебной практики УП.02.01<br>Специальность 09.02.06 Сетевое системное администрирование<br>Автор Вертяков Д.Н., Семергей О.М.

Стр. 7 из 17

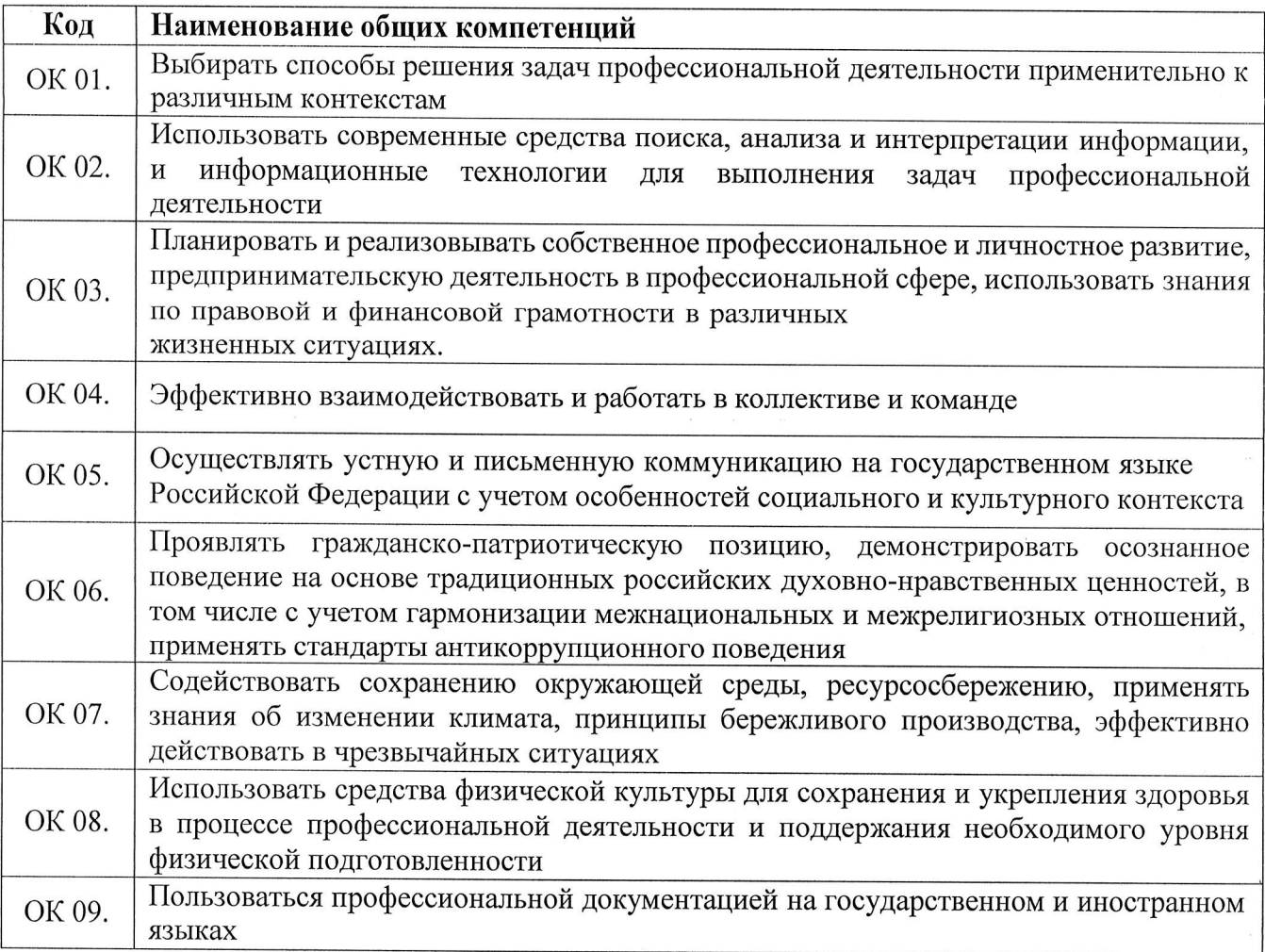

### а также формированию личностных результатов:

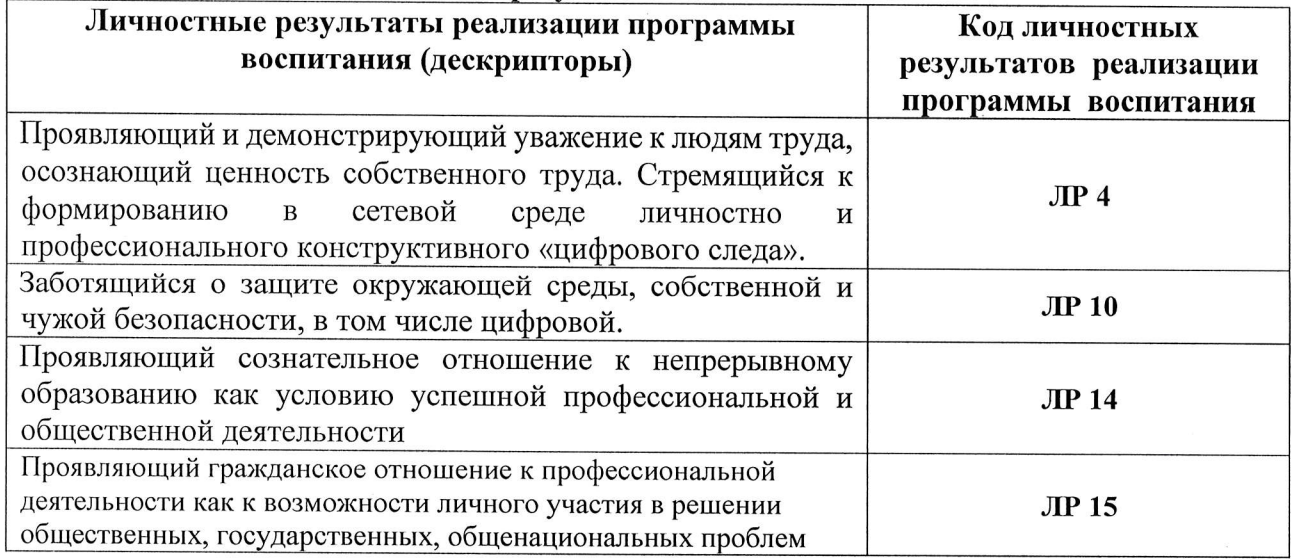

АНПОО «Академический колледж»

Рабочая программа по общеобразовательной учебной практики УП.02.01<br>Специальность 09.02.06 Сетевое системное администрирование<br>Автор Вертяков Д.Н., Семергей О.М.

Учебная практика УП.03.01 Учебная практика Эксплуатация объектов сетевой инфраструктуры входит в состав профессионального модуля ПМ. 03 Эксплуатация объектов сетевой инфраструктуры, который состоит из МДК.03.01. Эксплуатация сетевой инфраструктуры, МДК. 03.02 Технологии автоматизации технологических процессов, МДК. 03.03 Безопасность сетевой инфраструктуры.

Количество часов учебной практики по учебному плану:

всего - 144 часа, том числе:

УП.01.01 – 4 недели (144 часа)

Количество часов на освоение рабочей программы учебной практики  $-144$  часов, в том числе:

в форме практической подготовки - 144 часов

Проверка сформированности практического опыта и умений по окончании учебной практики проводится в форме дифференцированного зачета.

Рабочая программа по общеобразовательной учебной практики УП.02.01 Специальность 09.02.06 Сетевое системное администрирование Автор Вертяков Д.Н., Семергей О.М.

# 2. СТРУКТУРА И СОДЕРЖАНИЕ ПРОГРАММЫ УЧЕБНОЙ ПРАКТИКИ

## Тематический план учебной практики

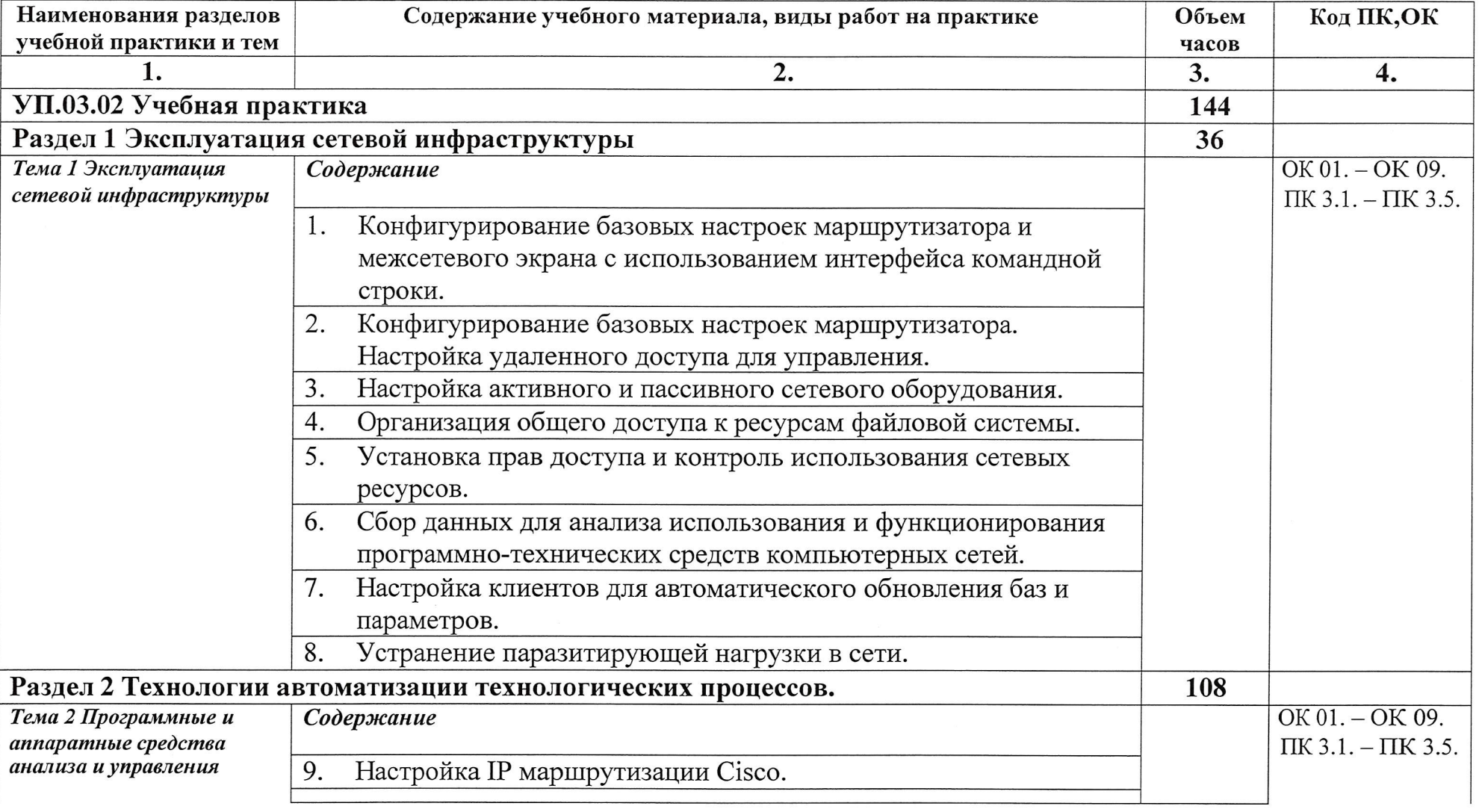

АНПОО «Академический колледж»

Рабочая программа по общеобразовательной учебной практики УП.02.01 Специальность 09.02.06 Сетевое системное администрирование Автор Вертяков Д.Н., Семергей О.М.

Стр. 10 из 17

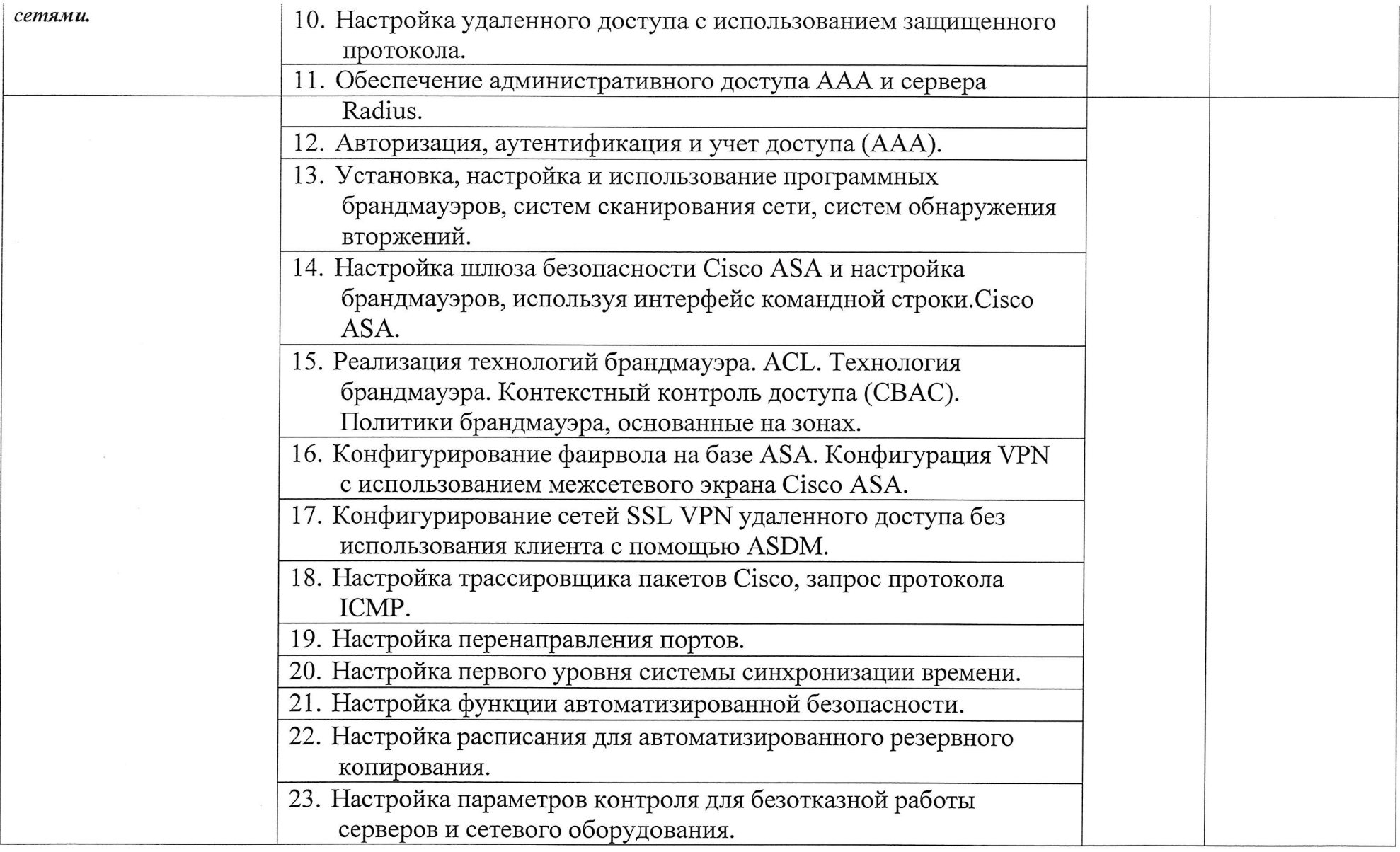

Рабочая программа по общеобразовательной учебной практики УП.02.01<br>Специальность 09.02.06 Сетевое системное администрирование<br>Автор Вертяков Д.Н., Семергей О.М.

Стр. 11 из 17

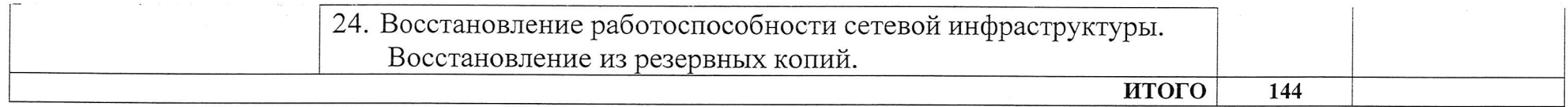

Рабочая программа по общеобразовательной учебной практики УП.02.01<br>Специальность 09.02.06 Сетевое системное администрирование<br>Автор Вертяков Д.Н., Семергей О.М.

 $\sim$ 

Стр. 12 из 17

 $\sim 100$ 

## 3. УСЛОВИЯ РЕАЛИЗАЦИИ УЧЕБНОЙ ПРАКТИКИ

## Для реализации программы учебной практики должны быть  $3.1.$ предусмотрены следующие специальные помещения:

Кабинет Эксплуатации объектов сетевой инфраструктуры

- Парты четырехместные -10 шт.  $\bullet$
- Стол одноместный с надстройкой-21 шт.  $\bullet$
- Компьютеры (Intel Core i5-3450 3.1GHz, 8Gb, 500Gb, W10 64)  $\bullet$
- Программное обеспечение:  $\bullet$
- Windows 10 x64 Pro-9 IIIT.  $\bullet$
- Компьютеры (Intel Core i5-3450 3.1GHz, 6Gb, 500Gb, W10 64)  $\bullet$
- Программное обеспечение:  $\bullet$
- Windows  $10 \times 64$  Pro-1  $\text{mT}$ .  $\bullet$
- Компьютеры (Intel Core i5-9400 2.9GHz, 8Gb, 1Tb, W10 64)  $\bullet$
- Программное обеспечение:  $\bullet$
- Windows  $10 \times 64$  Pro-11  $\text{I}$  III.  $\bullet$
- Монитор ACER V223HQV-10 шт.  $\bullet$
- Монитор DELL E2216HV-11 шт.  $\bullet$
- Проектор BENQ MX501-1шт.  $\bullet$
- Экран ScreenMedia-1шт.  $\bullet$
- Терминал (Intel Core i5-10400F 2.9GHz, (asrock h410m-hvs), nvidia GeForce GT210,  $\bullet$ 16Gb (DDR4), 256Gb (SSD), Windows 10 х64 Pro)-1шт.
- Деревянные стулья-21 шт.  $\bullet$
- Свитч D-Link DGS-1024D-1 шт.  $\bullet$
- Свитч upvel US-16F-1 шт.  $\bullet$
- Стол одноместный (преподавательский)-1 шт.
- Стол для демонстрационного материала-1 шт.  $\bullet$
- $\bullet$ Стеллаж полузакрытый со ст. - 2 шт

## 3.2. Информационное обеспечение реализации программы

## 3.2.1. Основные электронные издания

1. Бородин, И. Ф. Автоматизация технологических процессов и системы автоматического управления: учебник для среднего профессионального образования / И. Ф. Бородин, С. А. Андреев. - 2-е изд., испр. и доп. - Москва: Издательство Юрайт, 2024. - 386 с. -(Профессиональное образование). - ISBN 978-5-534-08655-3. - Текст: электронный // Образовательная платформа Юрайт [сайт]. — URL: https://urait.ru/bcode/538986 (дата обращения: 13.02.2024).

2. Бородин, И. Ф. Автоматизация технологических процессов и системы автоматического управления: учебник для вузов / И. Ф. Бородин, С. А. Андреев. - 2-е изд., испр. и доп. -Москва: Издательство Юрайт, 2024. — 386 с. — (Высшее образование). — ISBN 978-5-534-07895-4. — Текст : электронный // Образовательная платформа Юрайт [сайт]. — URL: https://urait.ru/bcode/538684 (дата обращения: 13.02.2024).

3. Основы автоматизации технологических процессов: учебное пособие для среднего

профессионального образования / А. В. Щагин, В. И. Демкин, В. Ю. Кононов, А. Б. Кабанова. — Москва : Издательство Юрайт, 2024. — 163 с. — (Профессионально А. В. Каранова. — москва : издательство юраит, 2024. — 163 с. — (Профессионально<br>образование). — ISBN 978-5-534-03848-4. — Текст : электронный // Образовательна<br>платформа Юрайт [сайт] — UPL kttps://wait.w/kee.4./535492./ ооразование). — iSBN 978-5-534-03848-4. — 1екст : электронный // Образовательная<br>платформа Юрайт [сайт]. — URL: https://urait.ru/bcode/535482 (дата обращения: 13.02.2024)<br>13.02.2024) l3.02.2024).

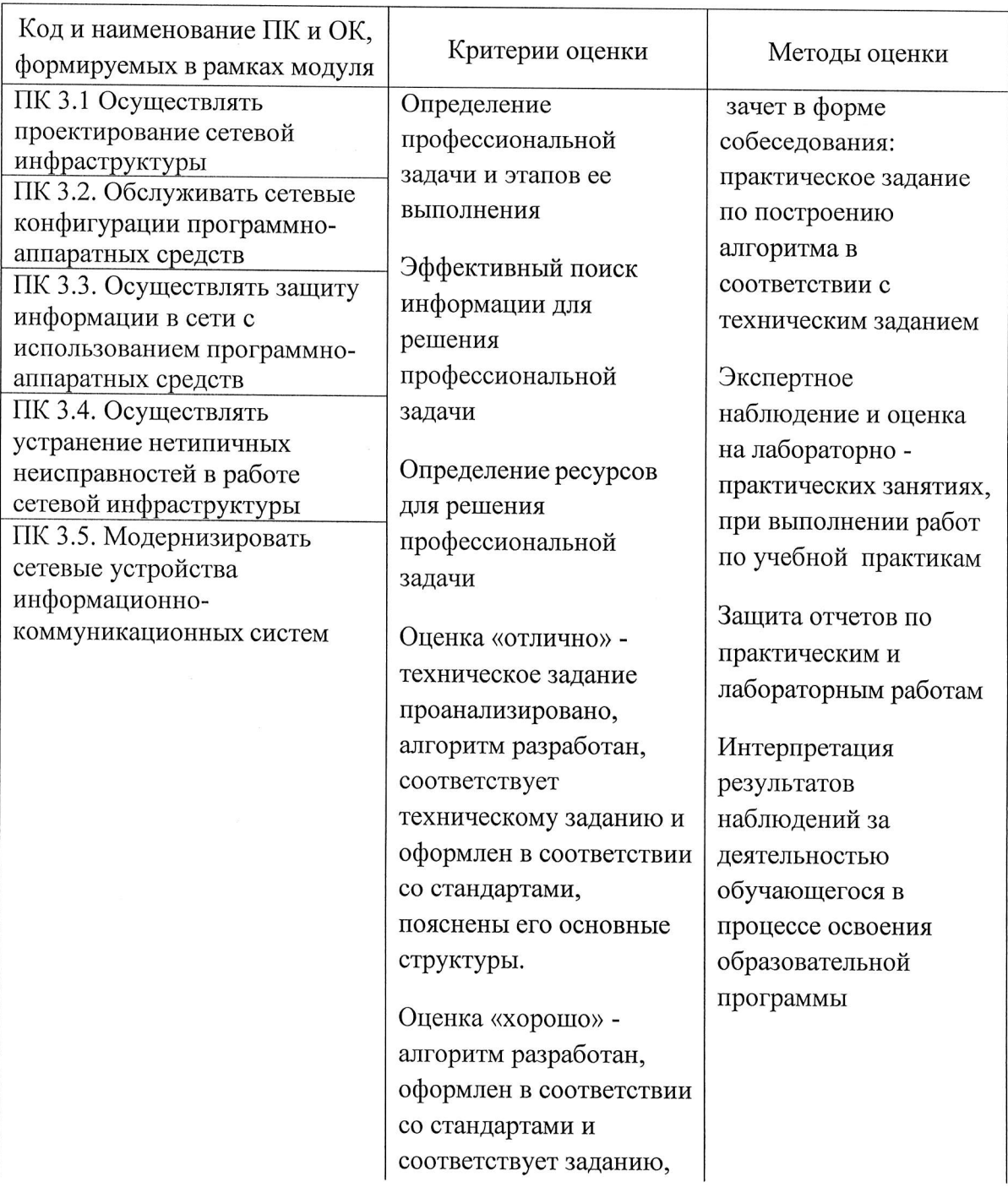

## 4. КОНТРОЛЬ И ОЦЕНКА РЕЗУЛЪТАТОВ ОСВОЕНИЯ УЧЕБНОЙ ПРАКТИКИ

АНПОО «Академический колледж»

Рабочая программа по общеобразовательной учебной практики УП.02.01 Специальность 09.02.06 Сетевое системное администрирование Автор Вертяков Д.Н., Семергей О.М.

 $\mathcal{L}$ 

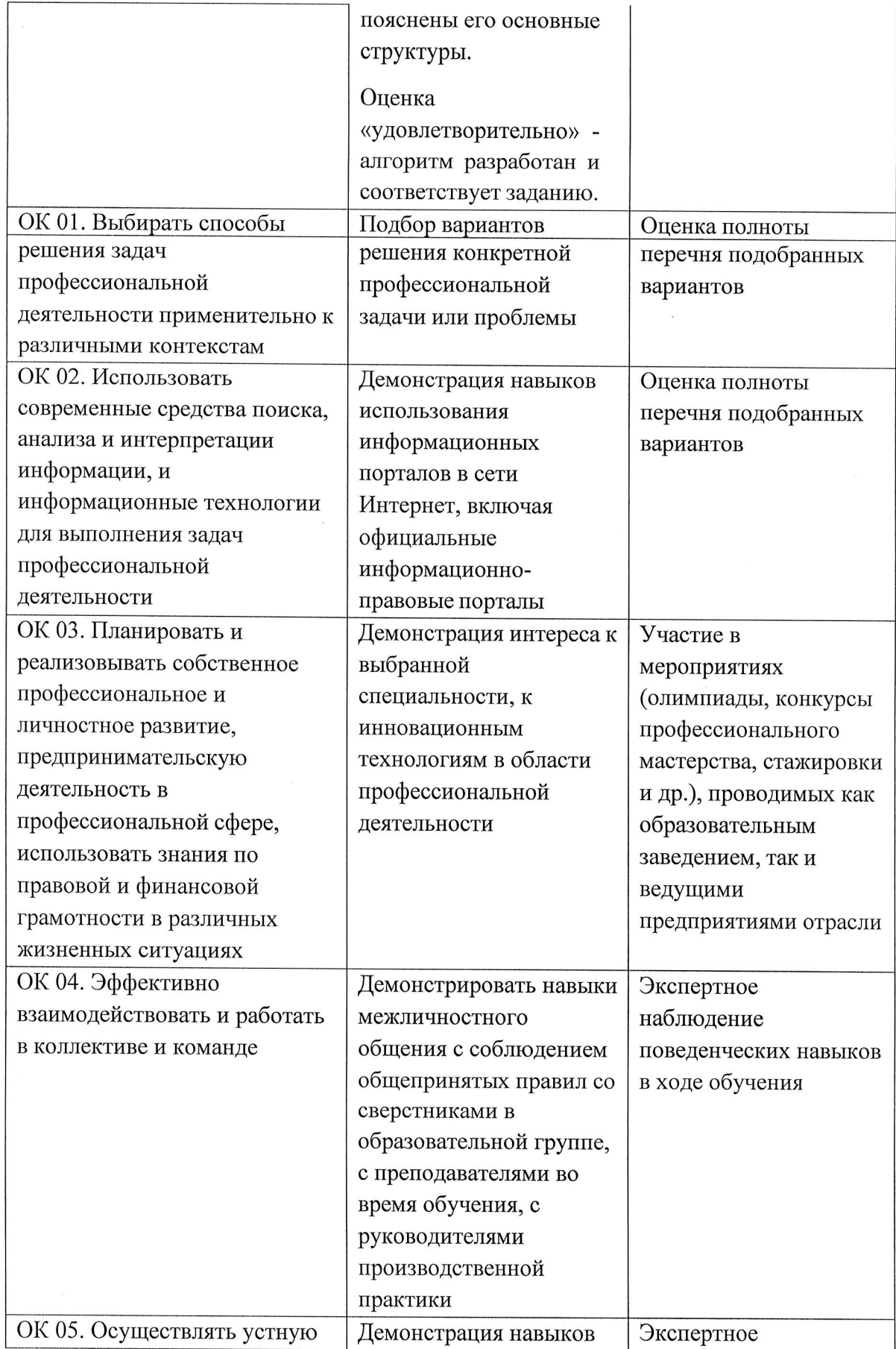

Рабочая программа по общеобразовательной учебной практики УП.02.01<br>Специальность 09.02.06 Сетевое системное администрирование<br>Автор Вертяков Д.Н., Семергей О.М.

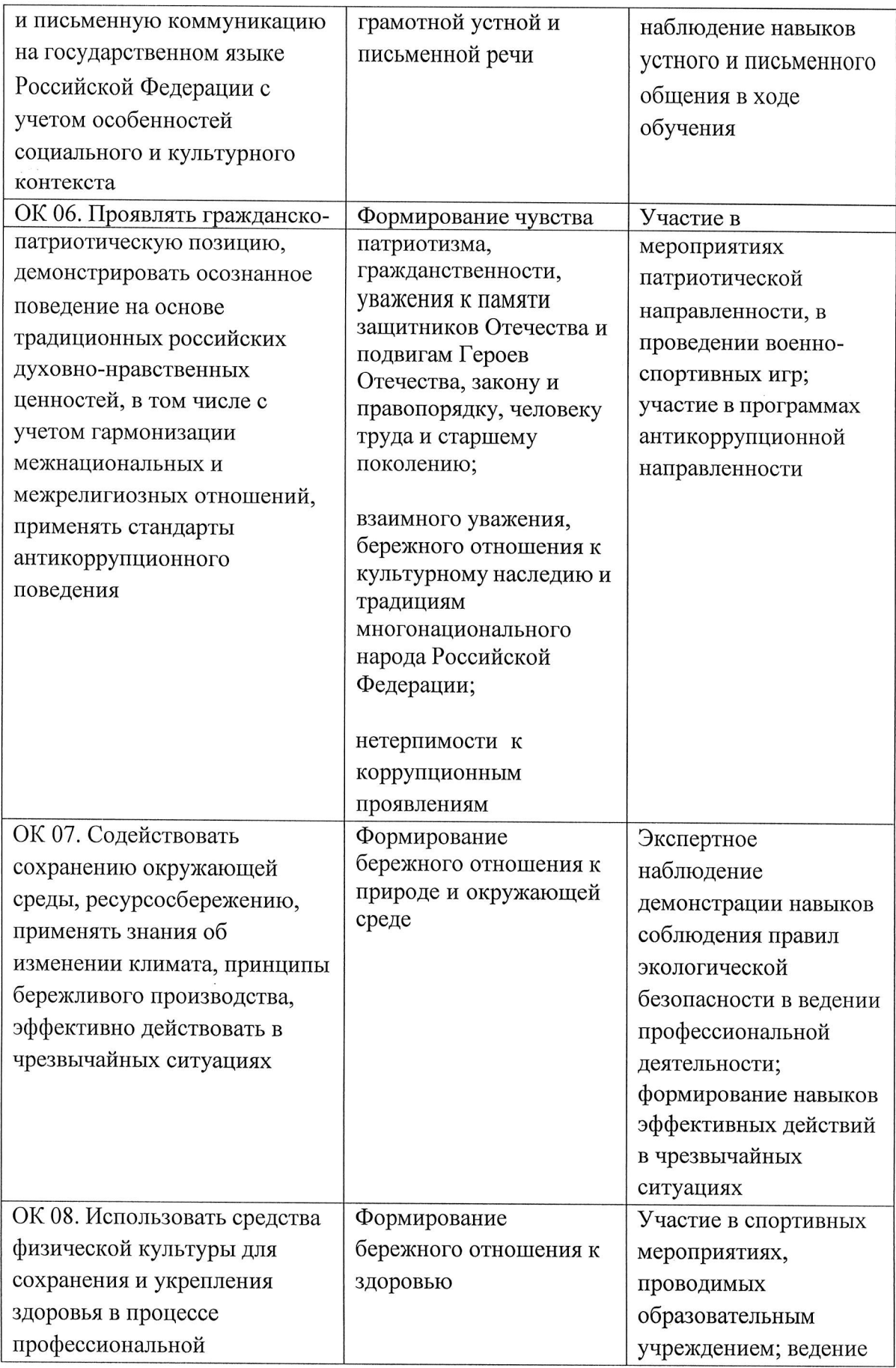

Рабочая программа по общеобразовательной учебной практики УП.02.01<br>Специальность 09.02.06 Сетевое системное администрирование<br>Автор Вертяков Д.Н., Семергей О.М.

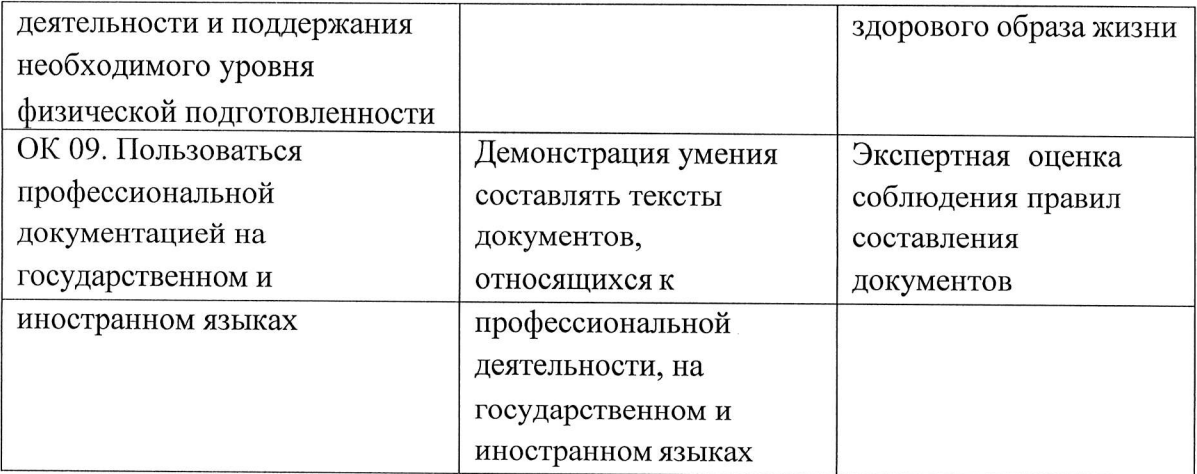